Volume 2 | Número 3

## Cinderella

## Jorge Nuno Silva

Silva, J. N.. (2014), Revista de Ciência Elementar, 2(03):0083

O programa de Geometria Dinâmica *Cinderella* foi criado por Jürgen Richter-Gebert e Ulli Kortenkamp nos anos 90 do século passado. Outros programas existiam e tinham seguidores entusiastas, mas o *Cinderella* apresentava algumas características que o faziam único. Destaquemos nomeadamente que esta aplicação foi escrita em Java, sendo implementável em qualquer plataforma sem problemas. A participação do utilizador era agradável, cingia-se ao uso do rato. Desenvolvido com base numa teoria matemática sólida e sofisticada, o desempenho era rápido e certeiro.

Entre nós foi criado um forum ([http://cinderella.ptmat.fc.ul.pt/\)](http://cinderella.ptmat.fc.ul.pt/) onde as construções geométricas se podiam partilhar e comentar. Este site serviu também como apoio a algumas disciplinas universitárias, nomeadamente

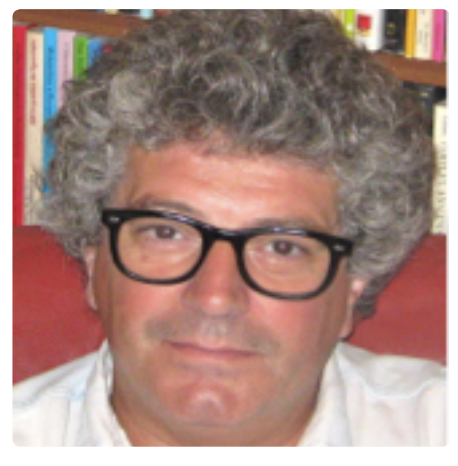

nas universidades de Lisboa e Coimbra. Muito do material aí disponibilizado, em forma de costruções interactivas, exportadas em Java para o ambiente *web* é ainda muito relevante. Uma das primeiras contribuições permite experimentar uma corrida do Mantorras ao longo da linha lateral, procurando o ângulo/momento óptimo para rematar (os jogadores passam, a geometria fica!...).

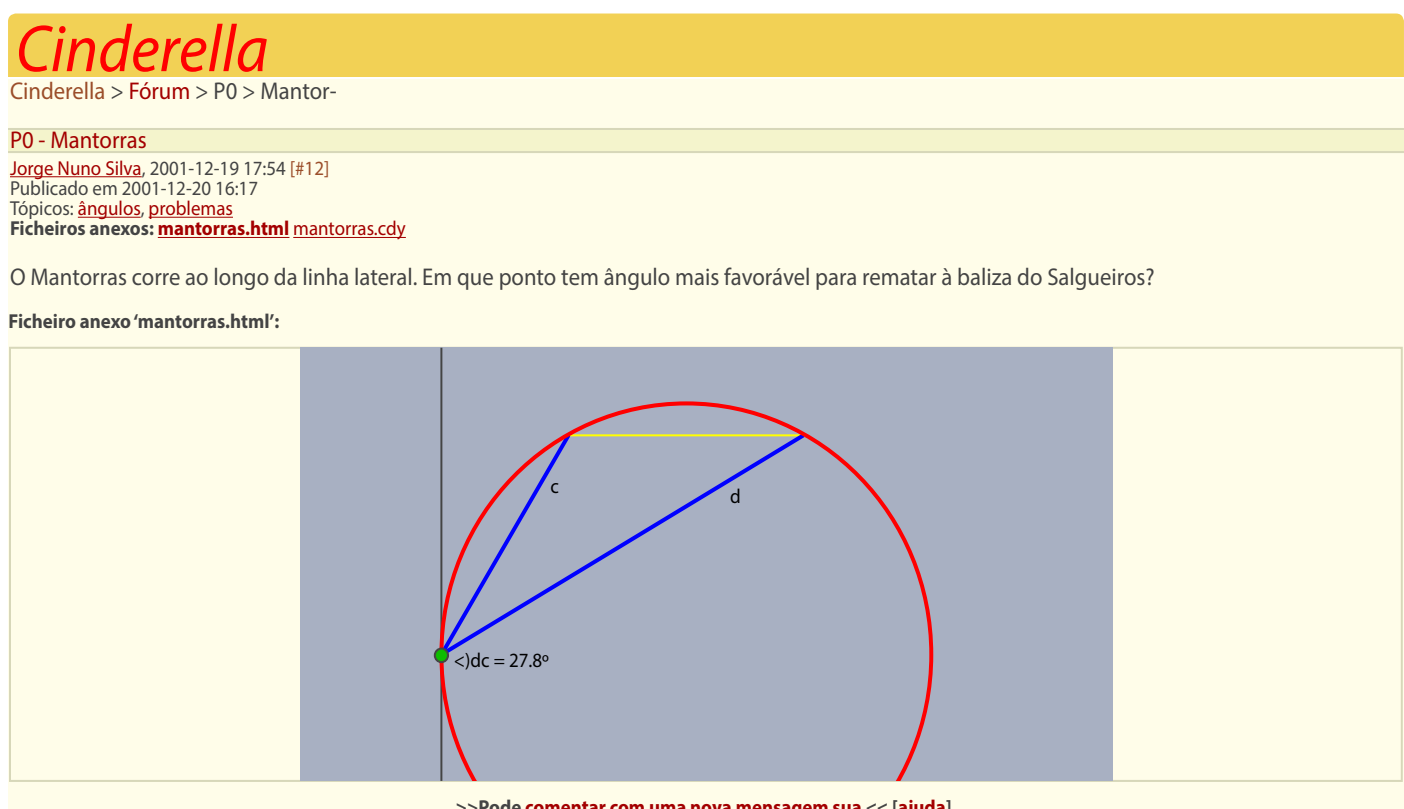

**>>Pode comentar com uma nova mensagem sua << [ajuda]**

Em boa hora o governo português distribuiu por todas as escolas do país a versão portuguesa do *Cinderella*, que tivemos o prazer de traduzir. Este programa está particularmente vocacionado para as actividades lectivas, por ser simples de implementar e partilhar, e também por proporcionar instrumentos originais, como o detector de teoremas, que assinala qualquer facto geométrico relevante na construção (como a colinearidade de três pontos construídos independentemente, ou a concorrência num ponto de mais de duas rectas, etc) e a possibilidade de gerar exercícios interactivos, que reconhecem a bondade das respostas independentemente dos métodos

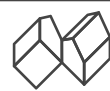

seguidos (desde que válidos, naturalmente).

A exploração da Geometria Euclidiana é particularmente adequada a este *software*, onde os cliques correspondem exactamente à utilização pura da régua e compasso de Euclides.

As animações e suas exportações para a *web* são particularmente interessantes, pela simplicidade de construção e robustez de comportamento. Como os autores explicam no Manual, essa robustez deve-se ao facto de todo o programa estar construído sobre um núcleo matemático interno muito sofisticado.

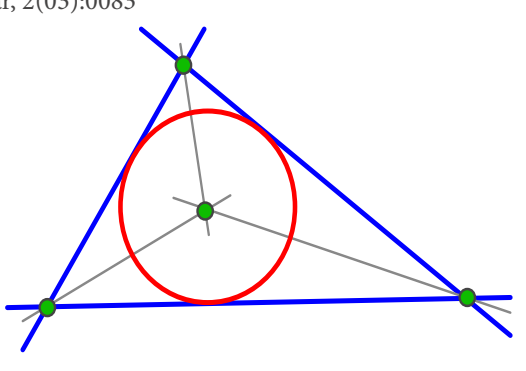

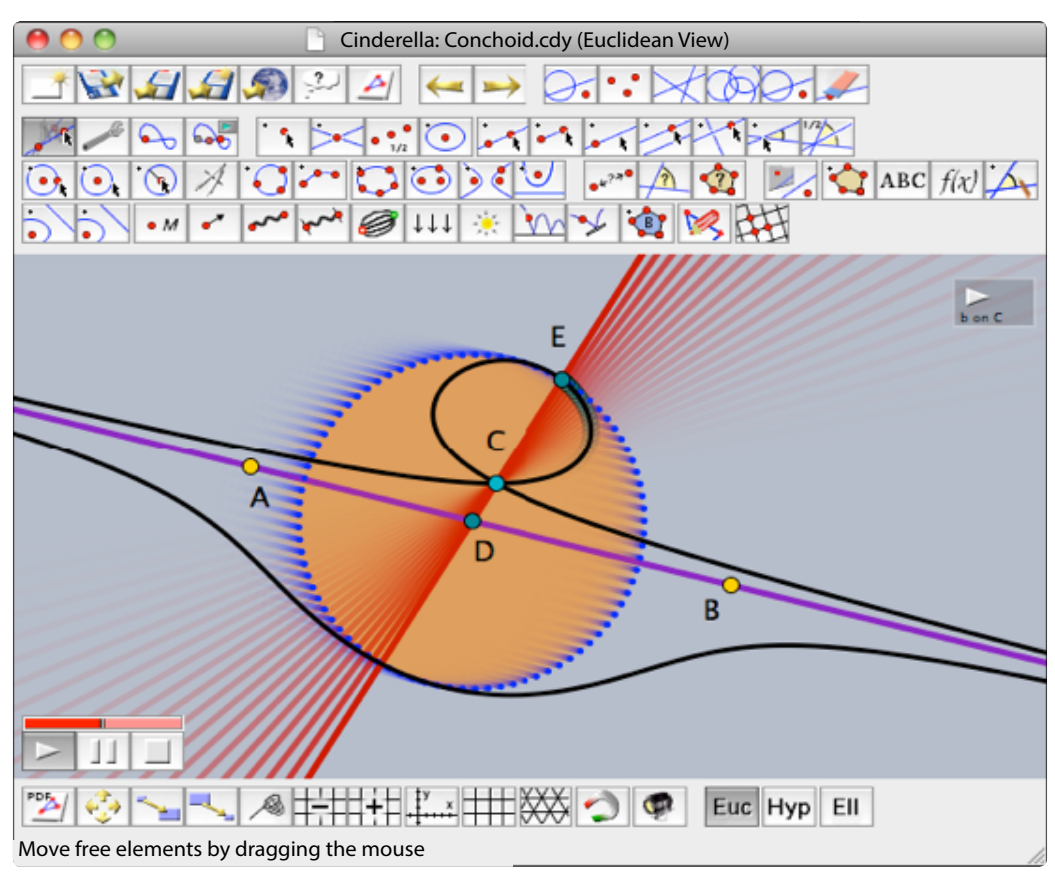

Screenshot de uma animação

Ao longo do tempo outros programas têm surgido, alguns disponibilizados gratuitamente na internet. Talvez essa tenha sido uma das razões que levaram os autores a criar uma nova versão, também ela de distribuição livre.

O *Cinderella.2* apresenta, contudo, inovações espectaculares. Tentaremos referir algumas.

São introduzidas as transformações do plano, com aplicações naturais ao estudo de frisos, padrões, fractais, etc. A simplicidade de interacção mantém-se, privilegiando-se a utilização do rato.

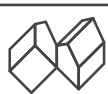

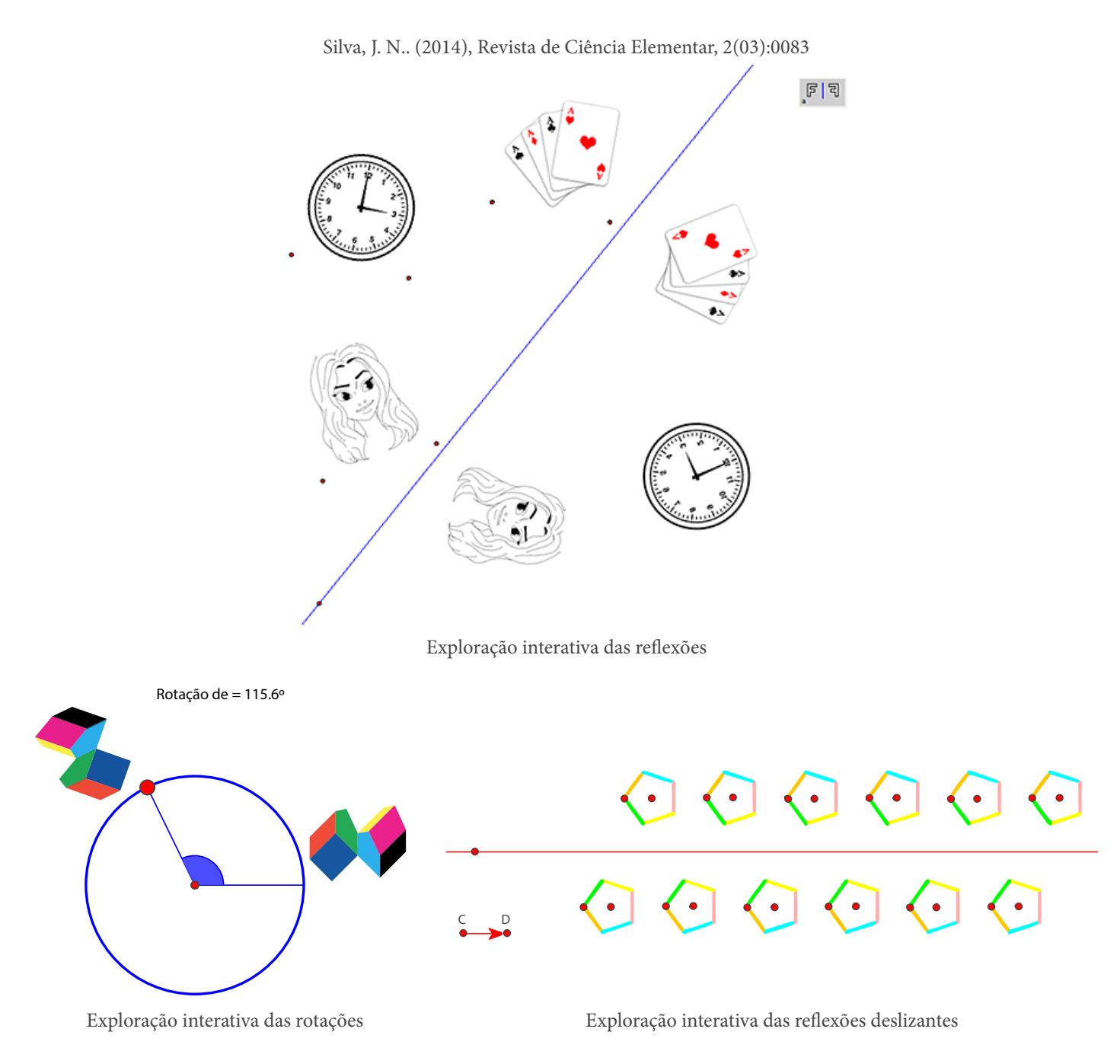

Muitas outras transformações são implementáveis com poucos cliques do rato.

Agora é também fácil tratar gráficos de funções em geral, quer para o seu estudo, quer para produção de ficheiros gráficos de grande qualidade.

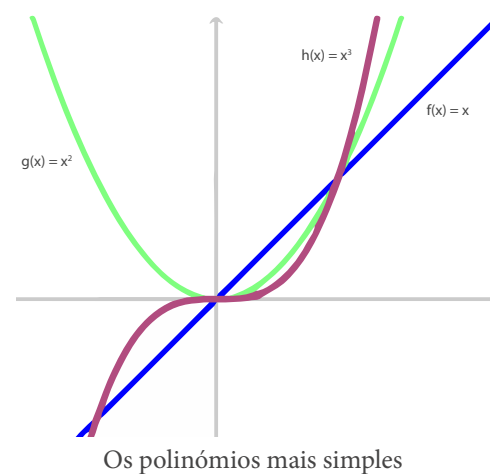

As possibilidades são ilimitadas.

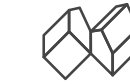

Silva, J. N.. (2014), Revista de Ciência Elementar, 2(03):0083

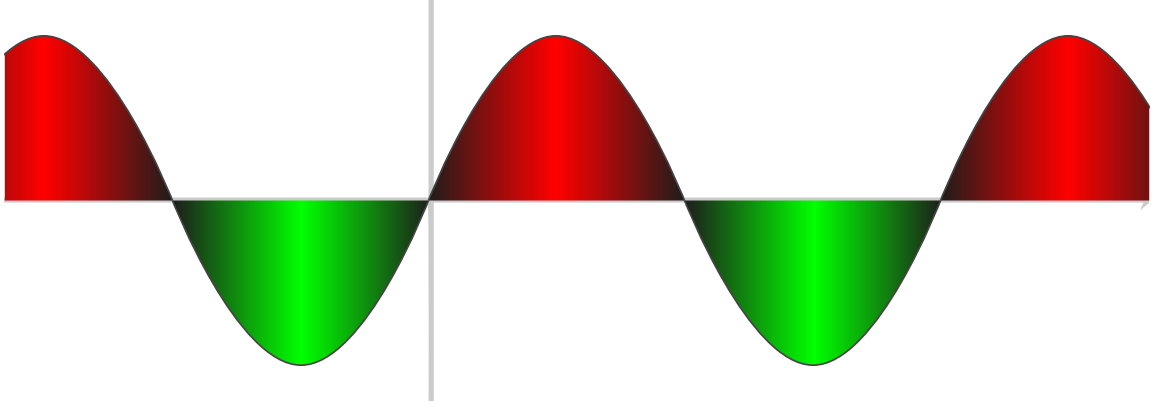

Uma função sinusoidal

O *Cinderella* continua a proporcionar ferramentas especializadas noutras geometrias (hiperbólica, elíptica). A nova versão inclui também a implementação de vários elementos próprios à simulação física, o CindyLab. Emular órbitas de planetas, gravidade, conservação de momento, etc são construções ao alcance do utilizador médio.

Por fim, é possível operar com o *Cinderella* por intermédio da sua linguagem de programação própria – o CindyScript – disponibilizada a todos pelos autores.

Tentámos dar uma pálida ideia das potencialidades deste *software* maravilhoso. Sugerimos ao leitor a consulta do seu Manual, publicado pela Springer (*The Cinderella.2 Manual: Working with The Interactive Geometry Software*), bem como a página <http://cinderella.de>.

> *Jorge Nuno Silva* Centro Interuniversitário de História das Ciências e da Tecnologia (CIUHCT) Associação Ludus

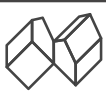